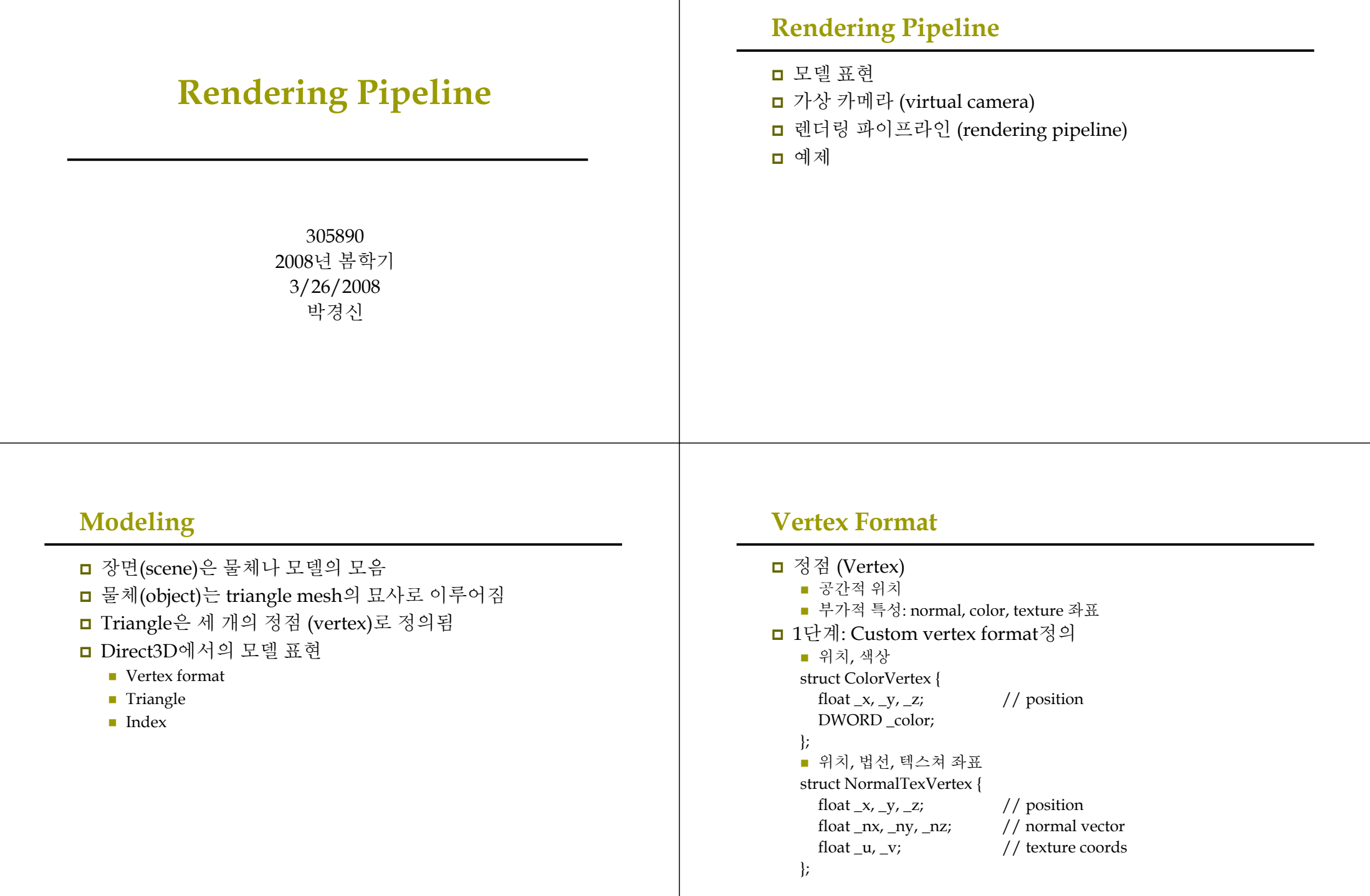

### **Vertex Format**

- <sup>2</sup>단계: Vertex formatting 방법을 지정
	- FVF (Flexible vertex format) flag 조합을 이용
	- Struct에 정의된 데이터의 순서와 FVF의 정의된 순서가 반드시 일치해야 함

#### #define FVF\_COLOR(D3DFVF\_XYZ | D3DFVF\_DIFFUSE) #define FVF\_NORMAL\_TEX(D3DFVF\_XYZ | D3DFVF\_NORMAL | D3DFVF\_TEX1)

### **Triangle**

 $\Box$  Triangle

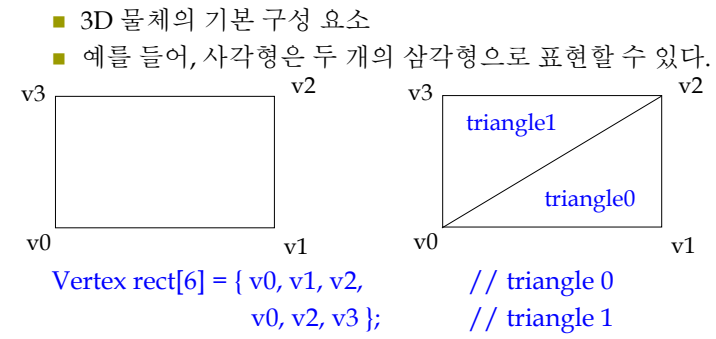

Vertex의 나열 순서(winding order)를 꼭 지켜야 함

### **Index**

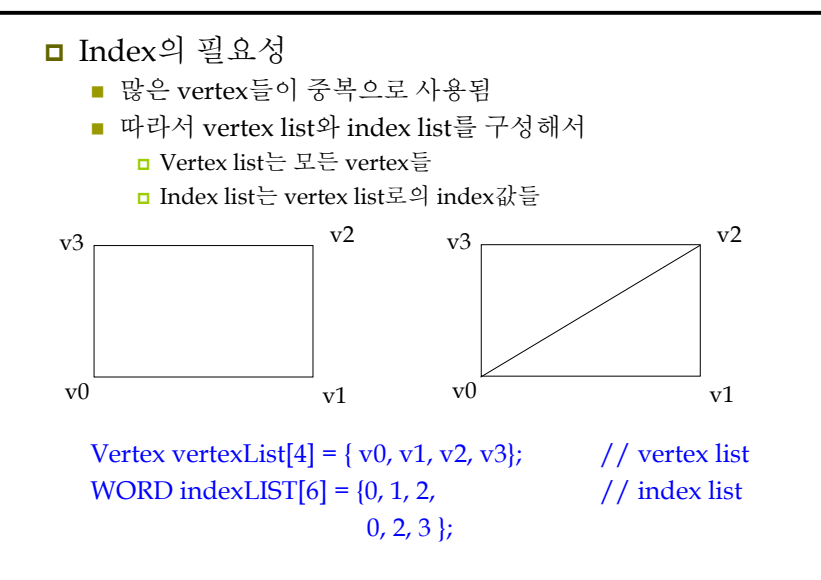

# **Virtual Camera**

- 가상 카메라
	- 관찰자가 볼 수 있는 세계의 부분을 결정함
	- Projection window: Direct3D에서는 plane z=1과 일치하도록 정의됨

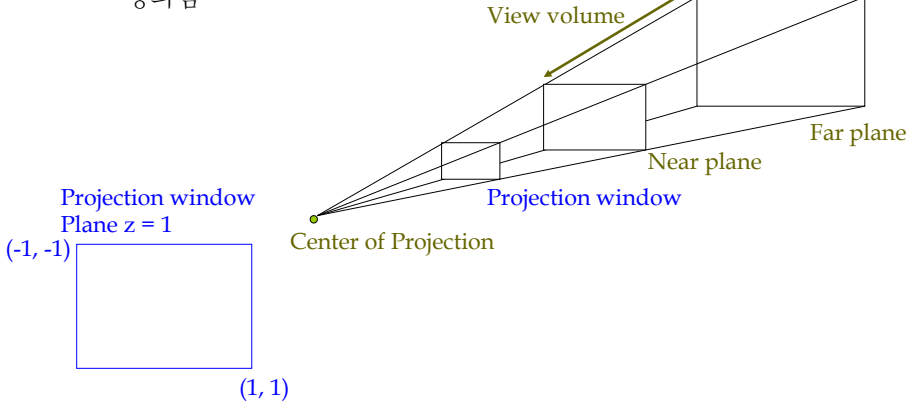

#### **Rendering Pipeline** 3차원 장면으로부터 2D 이미지를 만드는 과정 Transformation Lighting Rasterization Vertex data Rendering target (in pixel) World matrix View matrix Projection matrix Viewport matrix Lights **Materials** Textures Alpha blending **Rendering Pipeline**  $\Box$  Rendering pipeline **Local space** ■ World space **View space** ■ Backface culling **Lighting Clipping Projection Viewport Rasterize**  이 변환 과정은 Direct3D가 책임 수행함 ■ 해당 matrix를 구성하고 이를 IDirect3DDevice->SetTransform을 이용해 matrix를 Direct3D로 전달함

### **Local Space & World Space**

#### $\Box$  Local space

- 사용자가 물체를 정의하는 데 이용되는 물체 중심적 좌표계 (Modeling space)
- 모델 구성의 편리성에 중점을 둠. World에서의 물체의 위치나 크기, world 내의 다른 물체와의 관계 등을 고려하지 않고도 모델을 구성할 수 있음.

### ■ World space

- 하나의 장면에 대한 좌표계로 여러 모델들을 포함함.
- 각 물체의 관계를 정의함.

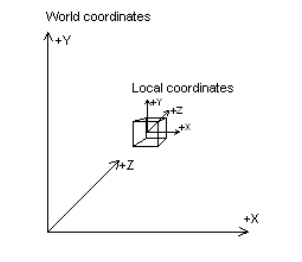

# **Local Space & World Space**

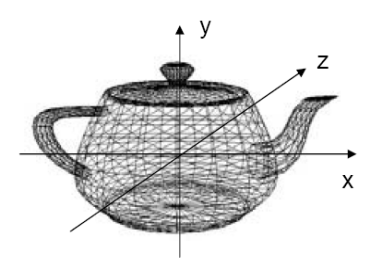

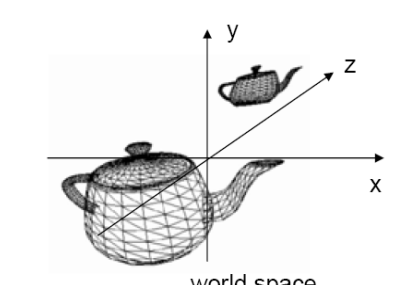

local space

world space

### **Modeling Transformation**

- Local space에서 World space<sup>로</sup> 변환
	- 하나의 행렬로 표현.
	- **IDirect3DDevice::SetTransform(D3DTS\_WORLD,** &worldMatrix);

// cube를 (-3, 2, 6)에 배치하고, sphere를 (5, 0, -2)에 배치하라. D3DXMATRIX cubeWorldMatrix; D3DXMatrixTranslation(&cubeWorldMatrix, -3.0, 2.0, 6.0); D3DXMATRIX sphereWorldMatrix; D3DXMatrixTranslation(&sphereWorldMatrix, 5.0, 0.0, -2.0); // set transform for cube Device->SetTransform(D3DTS\_WORLD, &cubeWorldMatrix); drawCube(); // set transform for sphere // 이전 world matrix에 적용됨 Device->SetTransform(D3DTS\_WORLD, &sphereWorldMatrix); drawSphere();

### **View Space**

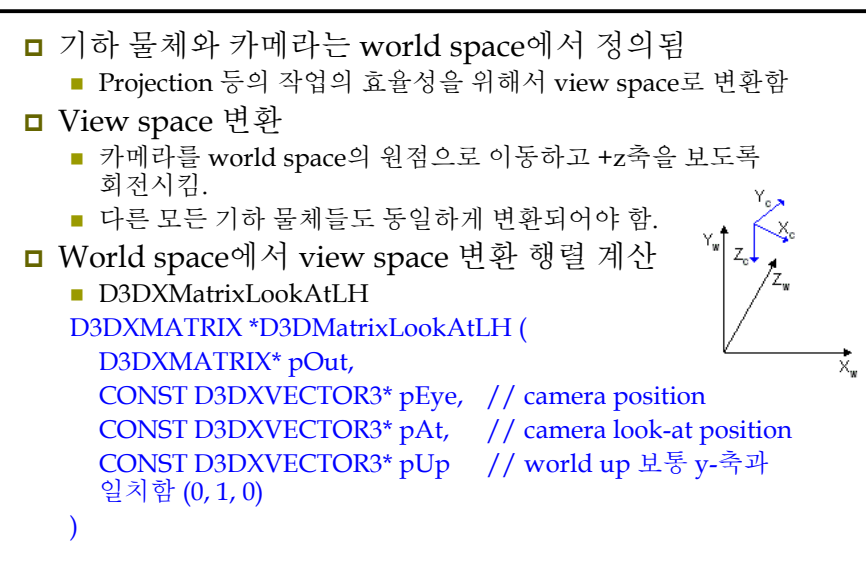

### **View Space**

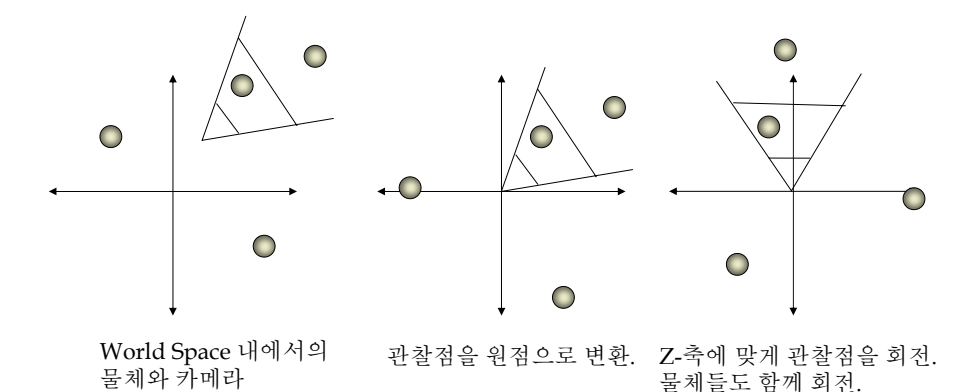

### **Viewing Transformation**

- World space에서 View space<sup>로</sup> 변환
	- IDirect3DDevice::SetTransform(D3DTS\_VIEW, &viewMatrix);

// camera를 (5, 3, -10)에 위치하고, world의 중앙 (0, 0, 0)을 바라보도록 함. // set camera D3DXVECTOR3 position(5.0, 3.0, -10.0); D3DXVECTOR3 lookat(0.0, 0.0, 0.0); D3DXVECTOR3 worldup(0.0, 1.0, 0.0); // set view matrix D3DMATRIX viewMatrix; D3DXMatrixLookAtLH(&viewMatrix, &position, &lookat, &worldup); Device->SetTransform(D3DTS\_VIEW, &viewMatrix);

### **Backface culling**

### $\Box$  Backface culling

- 카메라에 후면을 향하고 있는 polgon은 화면에 그리지 않음.
- 후면 polygon을 미리 추려내면 이후의 계산에 상당한 이득이 있음.
- 후면 polygon의 결정
	- View space에서의winding order<sup>가</sup> 시계(CW) 혹은 반시계(CCW) 방향일 경우
		- 전면/후면 polygon
		- Visibility test: planeNormal **•** viewVector > 0

### **□ Culling 동작을 변경하기 원할 땐**

- Device->setRenderState(D3DRS\_CULLMODE, Value);
- Value
	- D3DCULL\_NONE: backface culling을 사용 안함
	- **D** D3DCULL\_CW: 시계 방향 winding order를 가진 triangle들을 culling함
	- D3DCULL\_CCW: 반시계 방향 winding order<sup>를</sup> 가진 triangle들을 culling<sup>함</sup> (default)

# **Lighting**

### $\Box$  Lighting

물체에 명암을 추가하여 장면에 사실감을 더해줌

# **Backface culling**

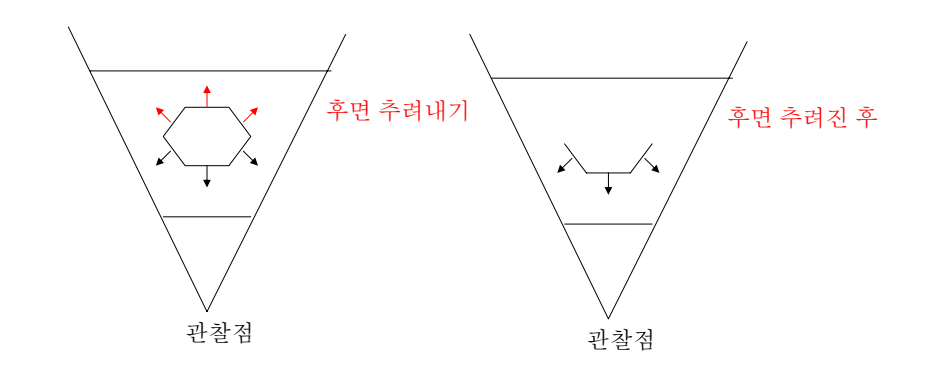

# **Clipping**

### $\Box$  Clipping

- 시야 volume 외부의 기하 물체를 추려냄
- Frustum에서의 triangle의 위치 분류
	- 완전한 내부: 보존
	- 완전한 외부: 추려냄
	- 부분적 내부: triangle을 두 부분으로 분리하여 내부의 부분만 보존

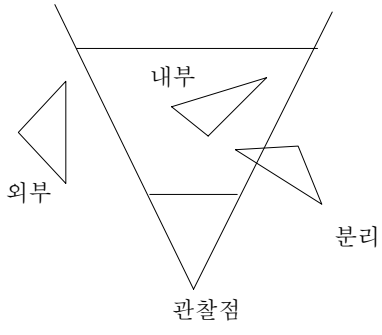

### **Projection**

)

### 투영 (Projection)

- View space에서의 <sup>3</sup>차원 장면의 <sup>2</sup>차원 표현을 얻음
- 원근 투영 (Perspective projection)은 원근법을 이용하여 기하 물체를 투사
- Projection matrix의 생성

#### D3DXMATRIX \*D3DXMatrixPerspectiveFovLH( D3DXMATRIX \*pOut, FLOAT fovY, // field of view in y-axis (in radian) FLOAT Aspect, // aspect ratio (= screen width/screen height) FLOAT zn,  $//$  z-value of near plane FLOAT zf // z-value of far plane

Aspect ratio는 projection window(정사각형)을 screen window space(직사각형)으로 만드는 과정에서 왜곡을 보정하는 역할

# **Perspective Projection**

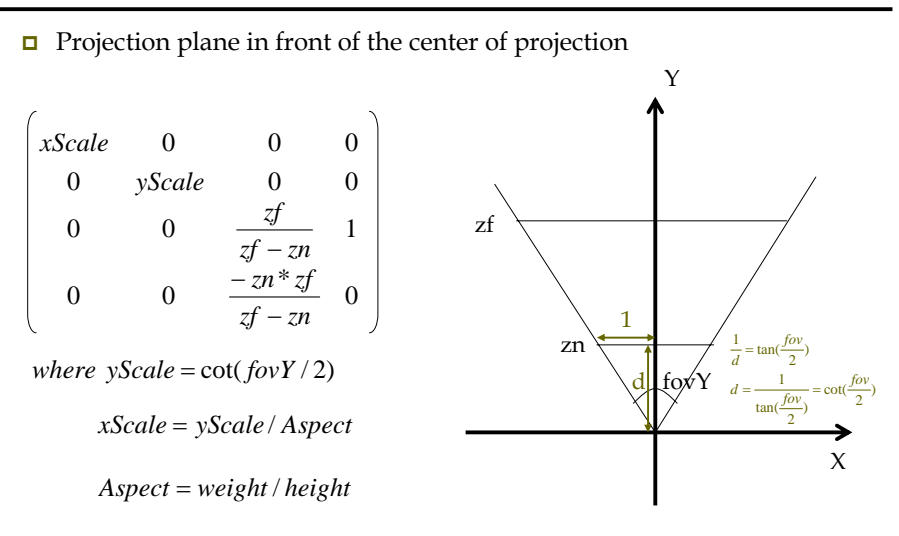

# **Perspective Projection**

- Direct3D에서의 뷰볼륨 정규화
	- $(x, -y, zn) \rightarrow (-1, -1, 0)$
	- $(x, y, zf) \to (1, 1, 1)$

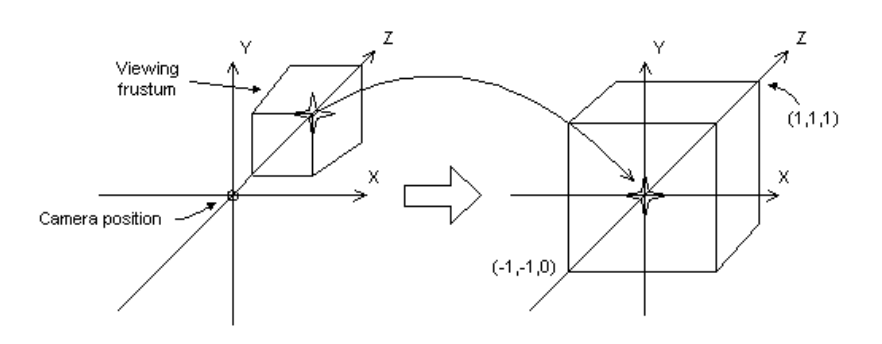

# **Projection Transformation**

- 투영변환
	- **IDirect3DDevice::SetTransform(D3DTS\_PROJECTION,** &projMatrix);

### // 90 도의 시야각, 거리 <sup>1</sup>의 가까운 평면,

// 거리 <sup>1000</sup>의 먼 평면을 가지는 frustum에 맞는 projection matrix. // set camera D3DXMATRIX projMatrix; D3DXMatrixPerspectiveFovLH( &projMatrix, PI\*0.5f, (float)width/(float)height, 1.0f, 100.0f); Device->SetTransform(D3DTS\_PROJECTION, &projMatrix);

# **Viewport Transformation**

- 뷰포트변환
	- Projection window를 viewport (on screen)
- Viewport의 표현

typedef struct \_D3DVIEWPORT9 { DWORD  $X$ ;  $//$  pixel coords of the upper-left corner DWORD Y;  $//$  pixel coords of the upper-left corner DWORD Width; // width in pixels DWORD Height; // height in pixels float MinZ;  $//$  range of depth values float MaxZ;  $//$  range of depth values } D3DViewPORT9; Viewport matrix 생성

- $\bullet$  D3DVIEWPORT9 vp = {0, 0, 640, 480, 0, 1};
- Device->SetViewport(&vp);

# **Viewport**

내부적으로 수행되는 Viewport행렬의 모습

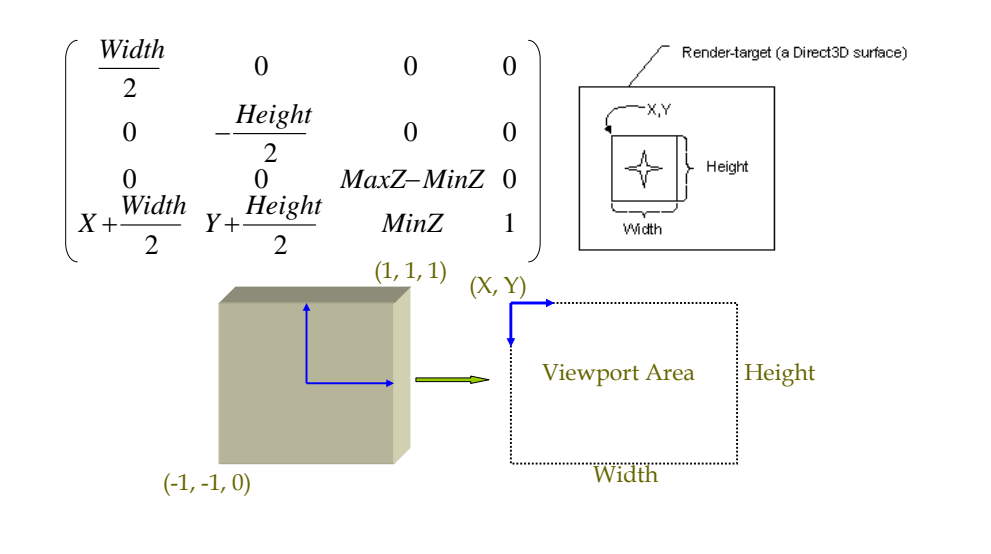

# **Rasterization**

- **□** 래스터화 (rasterization)
	- Screen 좌표로 변환된 2D triangle들을 그리기 위한 <sup>p</sup>ixel color값들을 계산
	- 엄청난 작업 양을 필요로 함. 따라서 전용 그래픽스 하드웨어에서 처리됨
	- 결과물은 바로 display될 수 있는 이미지 형태임 [그림 2.17 참고]

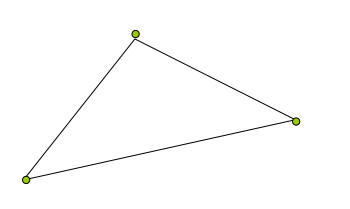

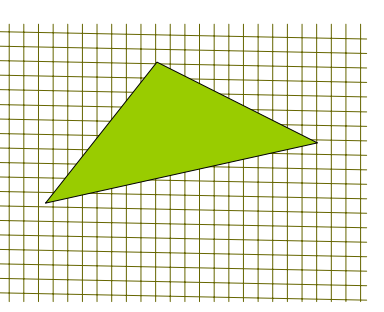

# **Reference**

 Direct3D Transformation Pipeline http://msdn2.microsoft.com/en-us/library/bb206260.aspx